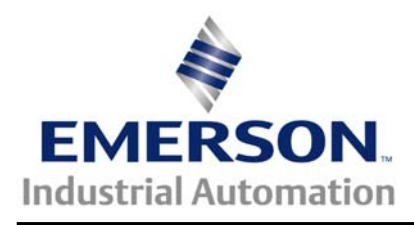

The Application Note is specific to the products that can host a SM-Ethernet module. This includes our Unidrive SP, Commander GP20 and Commander SK families.

## **SM-Ethernet Configuration Save, Restore and Re-initialization**

**Scope** – There has been some confusion regarding the use of three of the SM-Ethernet Module's advanced parameters:

- Parameter **MM.31** "SM-Ethernet **Save** option (backup)"
- Parameter **MM.32** "SM-Ethernet **Re-Initialize**"
- Parameter **MM.33** "SM-Ethernet **Restore** parameters".

This application note will attempt to clarify these parameters and their use of with an illustration and some typical examples of when and how you would need to use these parameters.

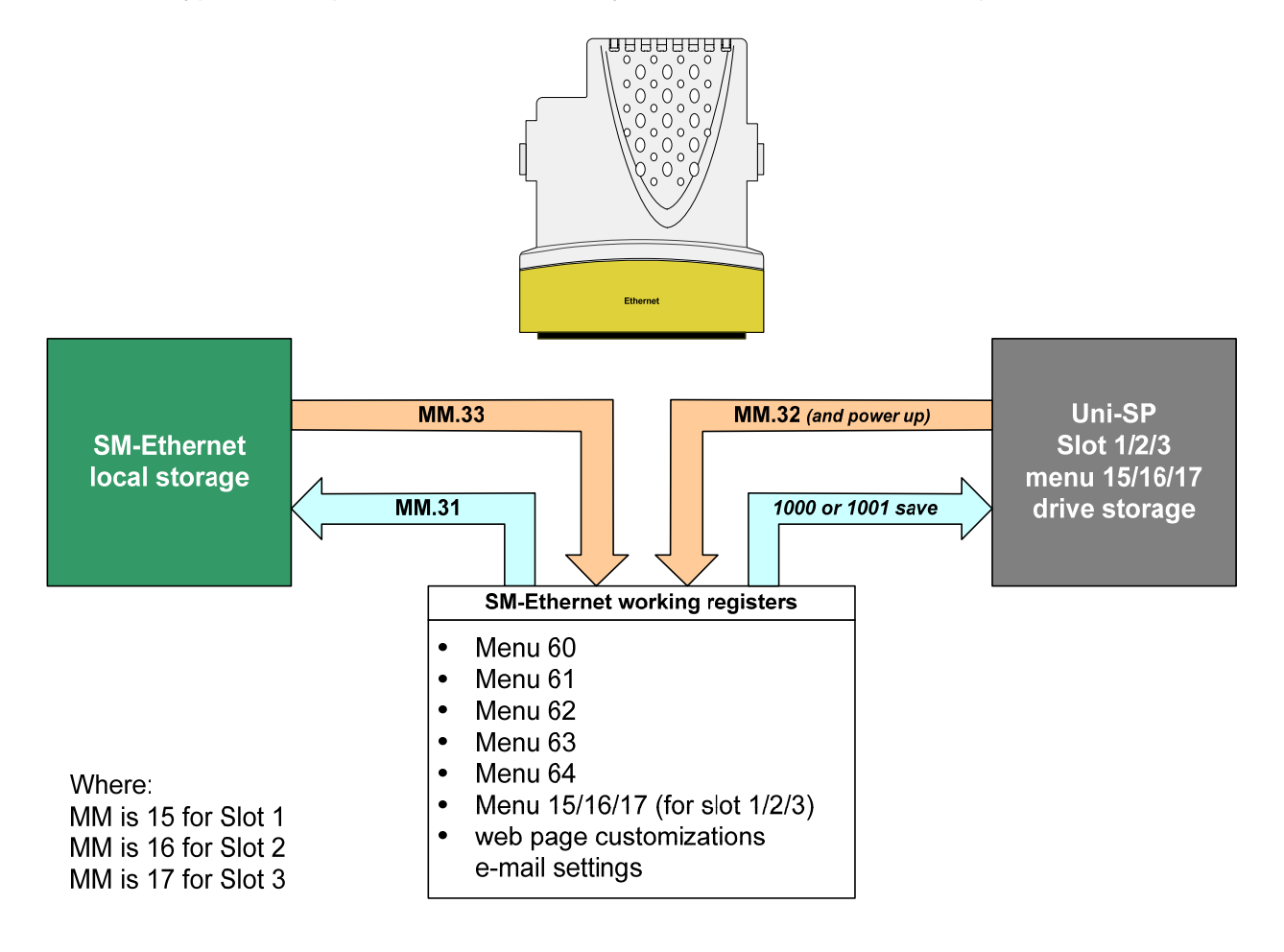

# **Details**

### **Save option (backup)**

Parameter #15.31 (slot 1) / #16.31 (slot 2) / 17.31 (slot 3)

This parameter is set to a value of **On** ("1") to insure that the present working configuration is saved within the SM-Ethernet's local non-volatile storage. This is usually done after making any significant configuration change within the SM-Ethernet module. This is also the first step to moving a configured SM-Ethernet module to a different (replacement) UniSP, Commander GP20 or Commander SK.

This step is usually followed by a "drive save" to insure that the current configuration is saved within menu 15, 16 or 17 and available for the next power-up.

#### **Restore**

Parameter #15.33 (slot 1) / #16.33 (slot 2) / 17.33 (slot 3)

This parameter is set to a value of **On** ("1") to insure copy the contents of the SM-Ethernet's local non-volatile storage to the SM-Ethernet's present working registers. This is usually only done after moving a configured SM-Ethernet module to a different (replacement) UniSP, Commander GP20 or Commander SK, to restore the configuration.

This step is followed by a "Drive Save" (setting MM.00= 1000 followed by the Red Reset button) to insure that the current configuration is saved within menu 15, 16 or 17 and available for the next power-up.

#### **Re-initialize**

Parameter #15.32 (slot 1) / #16.32 (slot 2) / 17.32 (slot 3)

This parameter is set to a value of **On** (1) to after any changes in the slot menu contents of the host drive to "force" the SM-Ethernet to re-initialize and use the new configuration information. This is the last step after moving a configured SM-Ethernet module to a different (replacement) UniSP, Commander GP20 or Commander SK, to force re-initialization with the restored configuration now present in the drive slot memory.

## **Additional Notes**

These three parameters are "*self-resetting*" and set themselves back to a value of **Off** ("0") when complete. SM-Ethernet re-initialize can take a *SIGNIFICANT* amount of time to complete; the other two are quick enough to miss with a keypad.

For a Commander SK, it may be necessary to "map" these advanced parameters into menu zero to make this accessible. See/click **[CTAN272](http://www.emersonct.com/download_usa/appNotes/ctan272.pdf)** for this procedure.

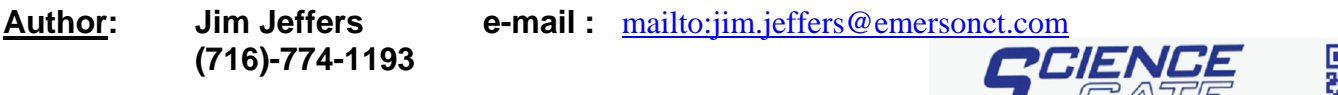

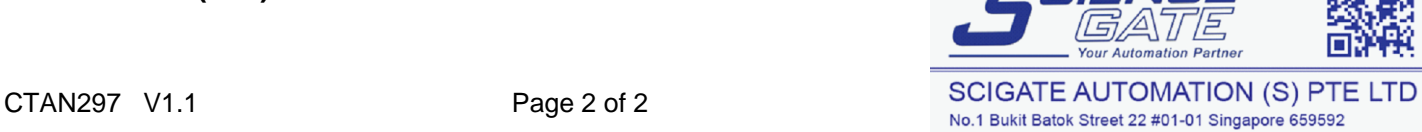

Business Hours: Monday - Friday 8.30am - 6.15pm

Fax: (65) 6562 0588

Web: www.scigate.com.sg

Tel: (65) 6561 0488

Email: sales@scigate.com.sg